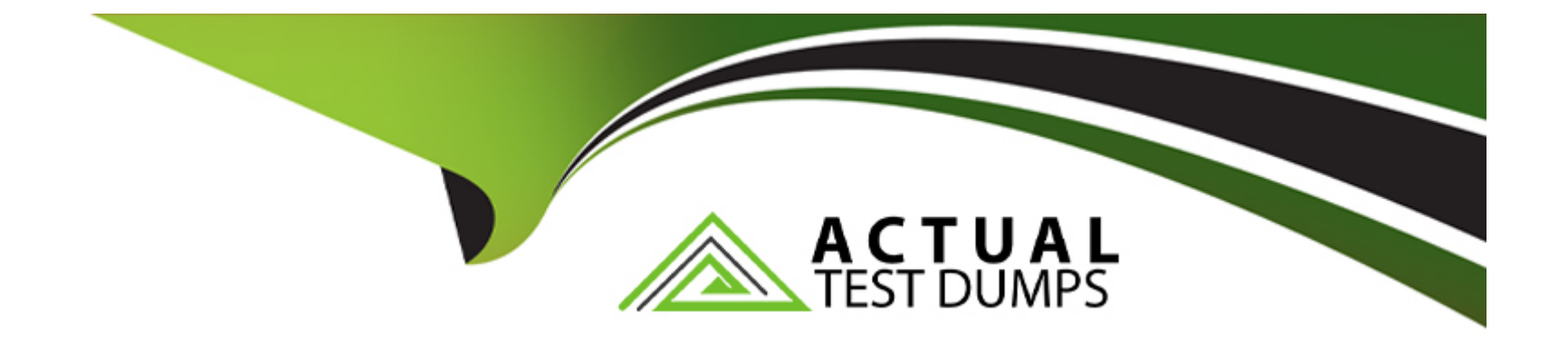

# **Free Questions for C\_BOWI\_42 by actualtestdumps**

# **Shared by Smith on 29-01-2024**

**For More Free Questions and Preparation Resources**

**Check the Links on Last Page**

# **Question 1**

#### **Question Type: MultipleChoice**

How do you remove a custom sort that has been applied to an object?

#### **Options:**

- **A-** Choose the Remove button in the Manage Sorts dialog.
- **B-** Choose the Reset button in the Manage Sorts dialog.
- **C-** Delete the column containing the object.
- **D-** Right click the object, select Sort and then select None.

#### **Answer:**

B

# **Question 2**

**Question Type: MultipleChoice**

You want to know which other stores' revenues match to exceed your store's revenue. You build a query using the sales revenue. What is the next step?

### **Options:**

**A-** Add a subquery displaying all stores and revenues with the operator 'Greater than or equal to your store's revenue.

**B-** Add a second query displaying all stores and revenues and merge the store name dimensions.

**C-** Add a combine query displaying all stores and revenues using the union operator.

**D-** Add a combine query displaying all stores and revenues using intersection operator.

### **Answer:**  A

# **Question 3**

**Question Type: MultipleChoice**

You have a document that includes a shared element. How do you ensure that the document includes the most current version of the shared element?

### **Options:**

- **A-** Enable the 'Check for Shared Element update on open'.
- **B-** Set the document to 'Refresh on open'.
- **C-** Schedule the document.
- **D-** Update the shared element in the document-

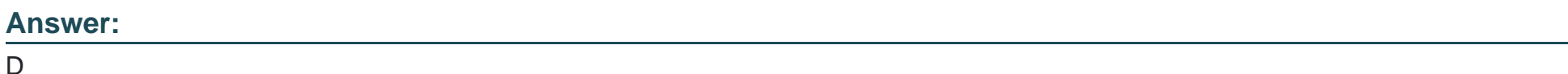

# **Question 4**

**Question Type: MultipleChoice**

Why should you always log off the BI lunch pad rather than just closing your browser session?

# **Options:**

**A-** To clear the browser cache

- **B-** To allow data refreshes
- **C-** To improve system performance
- **D** To protect corporate data

### **Answer:**

A

# **Question 5**

#### **Question Type: MultipleChoice**

What happens if an operational prompt is blank when you execute a query?

### **Options:**

- **A-** The query is filtered by the default value of the prompt.
- **B-** The query returns an empty record set.
- **C-** The query filter is ignored.
- **D-** The query is filtered by the last value selected.

 $\overline{C}$ 

# **Question 6**

**Question Type: MultipleChoice**

What option do you select to change the Total Revenue to a currency (shown in the attached graphic)?

### **Options:**

**A-** Right click on the edge of the table. U 2. Select Format Table.

**B-** Right click the Total Revenue column name. 2. Select Format Number.

**C-** Right click a number in the Total Revenue column. ^ ^ 2. Select Format Cell.

**D-** Right click a number in the Total Revenue column. 2. Select Format Number.

### **Answer:**

C

# **Question 7**

#### **Question Type: MultipleChoice**

What actions can you perform in the Web Intelligence query panel? (3 answers)

#### **Options:**

**A-** Publish as a web service.

- **B-** Remove objects from the query.
- **C-** Change custom filters.
- **D-** Change table to chart.
- **E-** Rearrange objects in the query.

### **Answer:**

B, C, E

# **Question 8**

**Question Type: MultipleChoice**

What items can be presented in a free-standing cell? (2 answers)

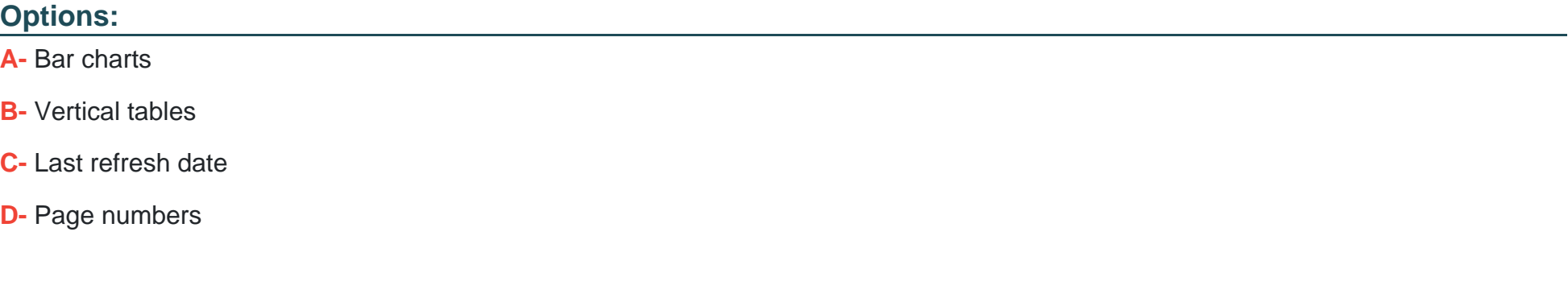

### **Answer:**

C, D

# **Question 9**

**Question Type: MultipleChoice**

Why is the subtotal missing from the bottom of each break in the attached diagram?

# **Options:**

- **A-** The default aggregation on the measure is delegated.
- **B-** The report is NOT sectioned by year.
- **C-** The break footers display option is NOT selected.
- **D-** The calculation was applied to the table before the break.

### **Answer:**

D

To Get Premium Files for C\_BOWI\_42 Visit

[https://www.p2pexams.com/products/c\\_bowi\\_4](https://www.p2pexams.com/products/C_BOWI_42)2

For More Free Questions Visit [https://www.p2pexams.com/sap/pdf/c-bowi-4](https://www.p2pexams.com/sap/pdf/c-bowi-42)2